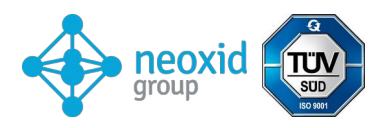

# **Datenblatt H2-Sensorsystem NEO952 für Hochtemperaturanwendungen, Version 15.4**

### **Produktbeschreibung:**

Wasserstoffmessendes System mit Temperatur kompensierter Ausgabe zur Bestimmung der H2 Konzentration in heißen Medien.

## **Typische Anwendung:**

• Detektion von Wasserstoff im Abgas von Wasserstoff-Verbrennungsmotoren / H2 betriebene Ottomotoren oder Festoxidbrennstoffzellen (SOFC)

## **Eigenschaften:**

- Messungen bis knapp über der unteren Explosionsgrenze, d.h. 0 5 Vol.-% H<sup>2</sup>
- Geringfügige Querempfindlichkeiten zu Sauerstoff
- Keine Probenextraktion bei Abgasen bis 400°C notwendig.
- Signalausgabe mittels CAN 2.0 Alternativ auch als ModbusRTU, 4-20mA oder 0- 10V Variante bestellbar
- Werks kalibriert und bereit zur sofortigen Nutzung
- Sensor muss mit mindestens 4nL/min vorbeiströmendem Gas betrieben werden

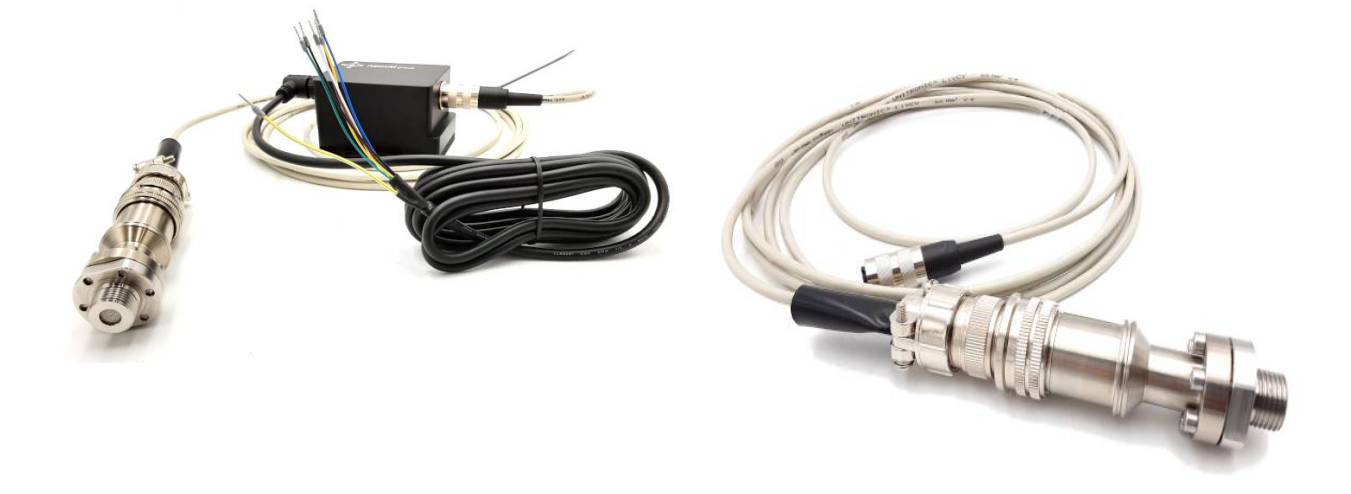

*Abbildung 1: H2-Sensorsystem Version NEO952A* 

<span id="page-1-4"></span><span id="page-1-2"></span><span id="page-1-0"></span>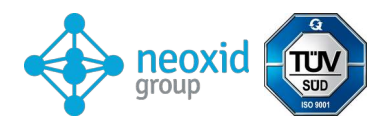

## **Sensorsystemkenndaten - Sensor:**

| Versorgungsspannung:           | $12 - 32$ V DC                                                                                                    |
|--------------------------------|----------------------------------------------------------------------------------------------------|
| Energieverbrauch:              | $<$ 3 W                                                                                                    |
| $H_2$ -Sensitivität:           | $0 - 5$ Vol.-% $H_2$                                                                                                    |
| Genauigkeit:                   | $\sim$ ± 0,5 Vol.-% H <sub>2</sub>                                                                                                    |
| Detektionsgrenze:              | $<$ 0,5 Vol.-% H <sub>2</sub> in Luft bei 0% r.h, RT, Normaldruck                                                                                                    |
| Ansprechzeit t <sub>90</sub> : | < 10 s                                                                                                    |
| Abklingzeit t <sub>10</sub> :  | < 10 s                                                                                                    |
| Anlaufzeit nach Kaltstart:     | < 5 s bis zur ersten Nachricht<br>$\leq$ 70 s bis zur Quantifizierung der H <sub>2</sub> -Konzentration <sup>1</sup>                                                                                                    |
| Medientemperatur:              | $-40^{\circ}$ C $-400^{\circ}$ C                                                                                                    |
| Umgebungstemperatur:           | Die Messelektronik ist bei unter 100°C zu betreiben                                                                                                    |
| Druckbereich:                  | $0,6 - 1,5$ bar absolut <sup>2</sup>                                                                                                    |
| Luftfeuchtigkeit:              | 0 bis 95% r.h. (nicht kondensierend) $3$                                                                                                    |
| Trägergas:                     | abgereicherte Luft (Lambda der vorherigen<br>Verbrennung >1,5)                                                                                                    |
| Querempfindlichkeiten:         | geringfügig Sauerstoff <sup>4</sup> , tbd                                                                                                    |
| Schadgase:                     | tbd                                                                                                    |
| Signal:                        | CAN 2.0A/B (125, 250, 500, 1000 kbit/s)<br>CAN-Leitungen sind nicht terminiert!<br>CAN-ID: Standard 0x630 bzw. 1584<br>2. CAN-Nachricht bei CAN-ID: 0x631 bzw. 1585<br>Alternativ auf Anfrage: 4 - 20mA, 0-10V oder<br>ModbusRTU über RS485 |
| Ausgabe-/Messintervall:        | 100 ms / 10 Hz                                                                                                    |
| Auflösung:                     | $100$ ppm                                                                                                    |
| Material:                      | Elektronikeinheit besteht aus EN AW 6060                                                                                                    |

<span id="page-1-6"></span><span id="page-1-1"></span>[<sup>1</sup>](#page-1-0) Das System ist für den Dauerbetrieb konstruiert

<span id="page-1-3"></span>[<sup>2</sup>](#page-1-2) Bei alternativen Drücken kann die Genauigkeit der Wasserstoffmessung nicht gewährleistet werden

<span id="page-1-5"></span>[<sup>3</sup>](#page-1-4) Taupunkt < 60°C

<span id="page-1-7"></span>[<sup>4</sup>](#page-1-6) Sensorsignal bleibt bei 6 bis 20,9 Vol.-% O2 innerhalb der Genauigkeit, bei keinem Sauerstoff gibt es kein Signal, Lambda > 1,5 wird empfohlen

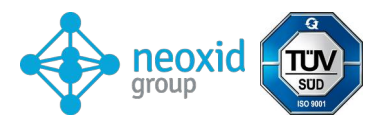

Medien berührende Sensorsonde aus 1.4301

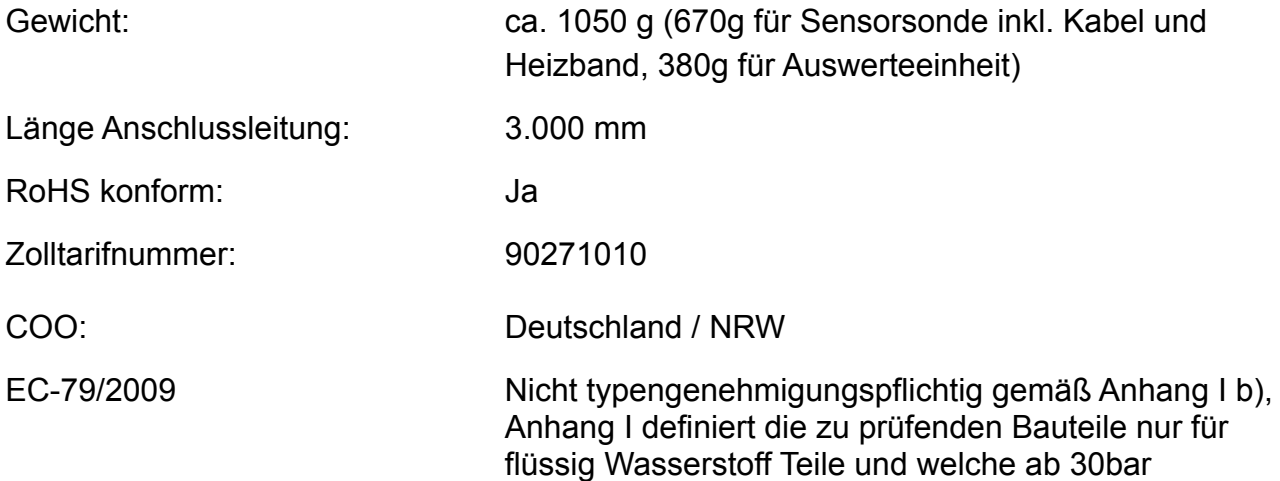

### **Betriebsanleitung:**

Die Betriebsanleitung kann unter folgendem Link herunter geladen werden:

[https://neoxid-cloud.de/Betriebsanleitung-NEO952-V01\\_DE\\_EN.pdf](https://neoxid-cloud.de/Betriebsanleitung-NEO952-V01_DE_EN.pdf)

Dort sind weitere Information zu dem Sensor so wie zur Erstinbetriebnahme enthalten.

#### **Montage:**

<span id="page-2-0"></span>Der eingeschraubte Sensor sollte vertikal von oben in die Abgasleitung eingeschraubt werden. Bei der Montage muss sichergestellt werden, dass die Öffnung nicht verschlossen wird z.B. durch einen kondensierenden/flüssigen/gefrierenden Wasserfilm oder durch Staub/Partikel (Ruß<sup>[5](#page-2-1)</sup>, Rost). Das System hat ein M18x1.5 Gewinde und eine Schlüsselweite von 30. Abgedichtet wird mit einem Kupferdichtring (18,2 x 23,9 x 1,5 mm). Das Elektronikgehäuse sollte so montiert werden, dass diese nicht heißer als 100°C wird. Die Raumrichtung ist für die Elektronik irrelevant. Bei dem Elektronikgehäuse, dürfen die Haltestifte oder schrauben einen maximalen Durchmesser von 5,5 mm bzw. 6,5 mm haben. Wir empfehlen ein Anzugsdrehmoment von 1 Nm. Zusätzlich wird der Sensor mit einem Heizband ausgeliefert, dieses wird mit 3 Nm verschraubt. Die Messsonde sollte nicht durch kalte (Fahrt-)Luft abgekühlt werden, da es ansonsten zu geringen Messwertabweichungen kommen kann.

Die Messsonde ist mit Vorsicht zu behandeln. Das Anschrauben der Sonde ist mit einem Maulschlüssel empfohlen. Da die gesamte Sonde aus mehreren zusammen geschraubten Elementen besteht, muss beim lösen der Sonde von einem Messstand darauf geachtet werden, dass das gesamte Elemente abgeschraubt wird und nicht nur einzelne Bestandteile. Dies ist wichtig, da sonst eine Beschädigung des Innenlebens der Sonde nicht ausgeschlossen werden kann.

# **Lieferumfang:**

Zum Lieferumfang gehören:

<span id="page-2-1"></span>[<sup>5</sup>](#page-2-0) Rußende Abgase von Verbrennungsmotoren beim Betrieb mit Benzin/Diesel können zu einer Verstopfung des Sensoreingangs führen.

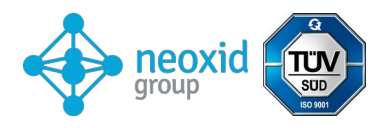

- Sensoreinheit mit Anschlusskabel zur Auswerteelektronik,
- Auswerteelektronik mit Kundenkabel
- Kupferdichtring (18,2 x 23,9 x 1,5 mm)

## **Bohrschablone - Elektronikgehäuse:**

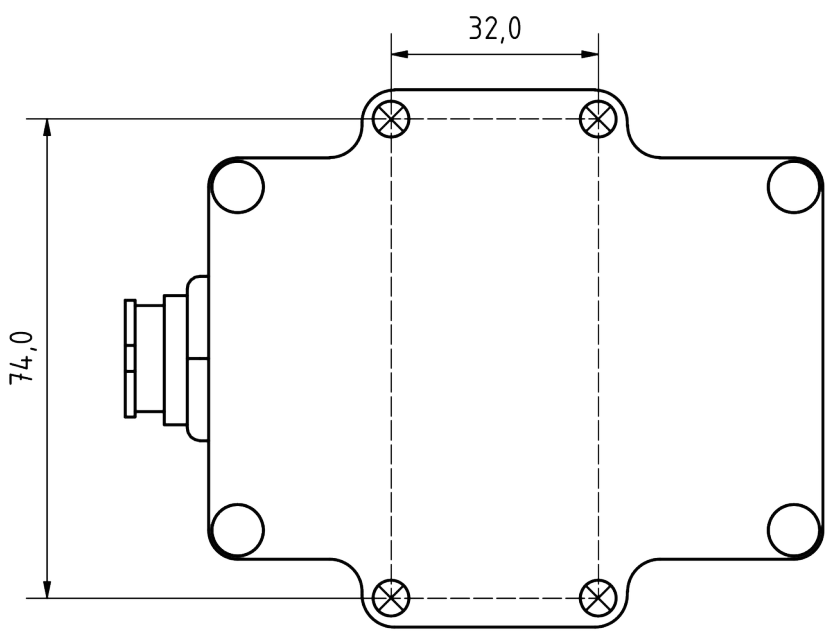

 *Abbildung 3b: Bohrschablone*

# **Hier ist ein 3D-Step-File und eine 2D-Zeichnung:**

https://neoxid-cloud.de/NEO952\_2D\_und\_3D.zip

## **Elektrische PIN-Belegung**

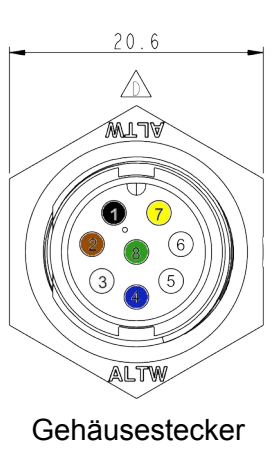

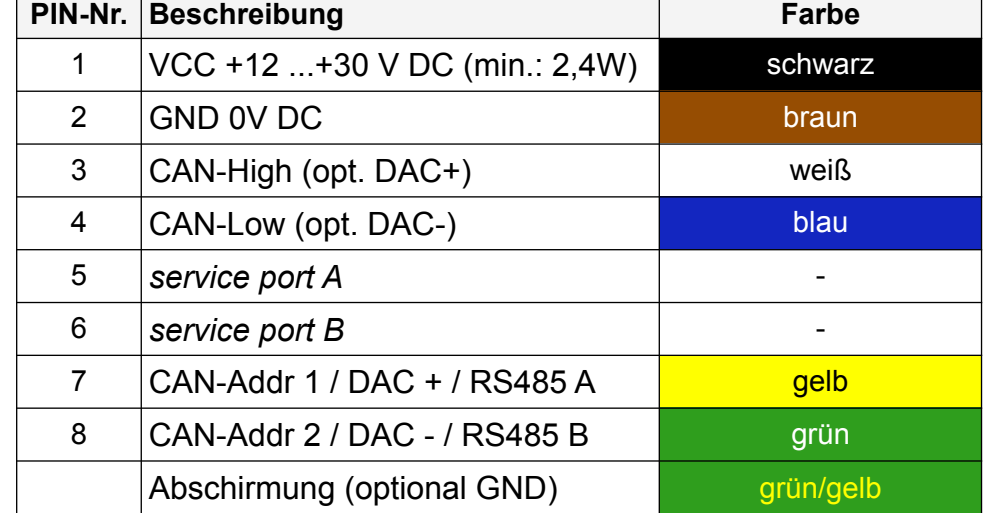

8-Poliger Gehäusestecker: Amphenol LTW: ABD-08RMMS-LC7001 8-Polige Kabelbuchse: Amphenol LTW: BD-08BFFA-LL7001

In folgender Abbildung 3c ist das beiliegende Anschlusskabel mit gewinkelter Buchse zu sehen:

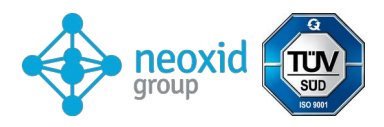

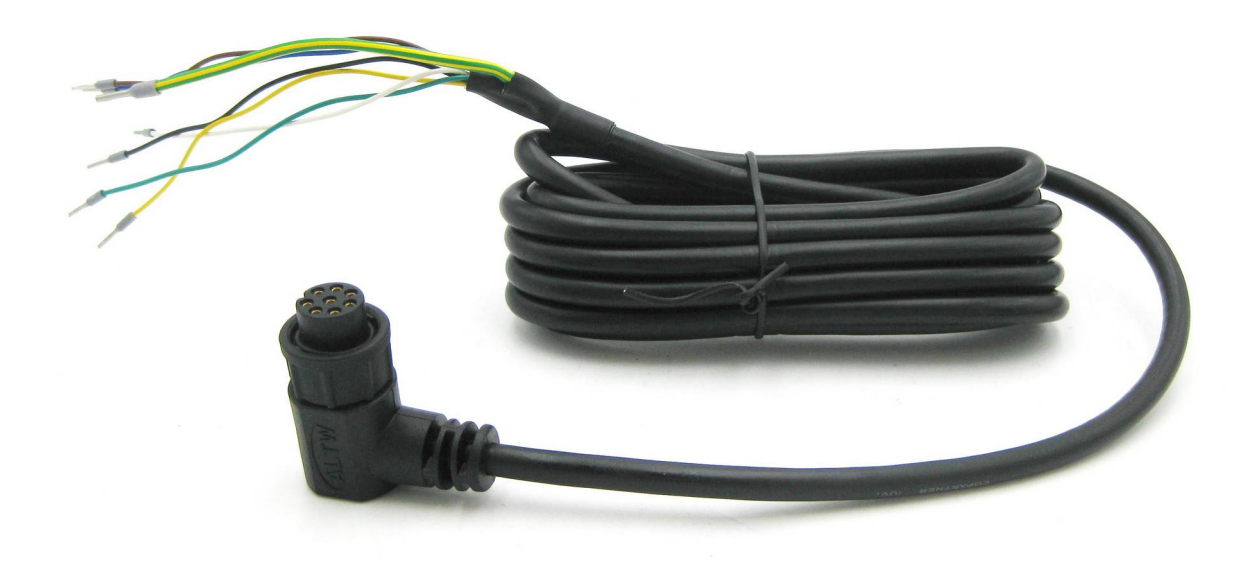

### *Abbildung 3c: Anschlusskabel mit gewinkelter Buchse*

#### **Gleichzeitige Signalausgabe über CAN-Bus und ein analoge Schnittstelle**

Die Messdaten des Sensors können auf Wunsch gleichzeitig über die CAN-Bus Schnittstelle und eine analoge Schnittstelle (4-20 mA, 0-10V) ausgegeben werden. Falls neben CAN-Bus auch eine analoge Schnittstelle (4-20 mA, 0-10V) gewählt wurde, dann wird das analoge Signal über PIN 7 & 8 rausgegeben. Die CAN-Adressierung über den Stecker ist dann nicht mehr möglich!

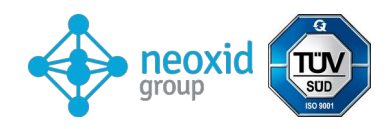

# **Signalerläuterung**

# CAN 2.0 - Serie A (11-Bit-Identifier / "Base frame format"):

Die Daten werden über CAN mit dem CAN-Controller MCP2515 und dem CAN-Transceiver MCP2562 gesendet. Die CAN-Leitungen sind standardmäßig nicht terminiert. Auf Wunsch können wir die Leitungen auf dem PCB-Board mit 120 Ohm terminieren! Die erste CAN-Nachricht wird 5s nach Systemstart geliefert.

## **CAN-ID setzen (CAN2.0A):**

Die CAN-ID's des Sensors lauten:

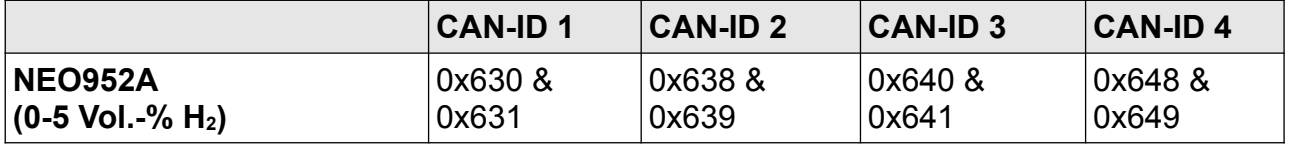

Es kann eine spezifische CAN-Nachricht gesendet werden um die Adresse zu verstellen.

0x680 0x64 0xB3 0xE7 0xCD 0x00 0x00 0x97 0x00

erhöht die Adresse um 0x08

und

0x680 0x6E 0xB3 0xE7 0xCD 0x00 0x00 0x97 0x00

Reduziert die Adresse um 0x08 wobei die Standard ID das Minimum vorgibt.

Die digitale Änderung der CAN-ID wird vom Sensor gespeichert und auch bei Neustart des Systems behalten.

#### **Nullpunktjustierung (CAN2.0A):**

Durch eine spezifische 8 Byte Nachricht auf der CAN-ID 0x680 kann eine Nachjustierung vorgenommen werden. Diese ist permanent und wirkt sich auf alle ausgehenden H<sub>2</sub>-Signale aus. 0x680 0x14 0xB3 0xE7 0xCD 0x00 0x00 0x97 0x00

<span id="page-5-0"></span>Um eine Justierung vorzunehmen, sollte das System wasserstofffrei und mit dem richtigen Trägergas (Luft) umspült sein.[6](#page-5-1)

<span id="page-5-2"></span>Der Sensor gibt die folgende Antwort zurück: 0x361 0x14 0x9[7](#page-5-3) 0xCD 0xE7 0xXX\* 0xXX\* 0xB3 0xYY<sup>7</sup> \*entspricht der Seriennummer des individuellen Sensorsystems.

## **CAN2.0B – Serie A (29-Bit-Identifier / "Extended frame format")**

Die Daten werden über CAN mit dem CAN-Controller MCP2515 und dem CAN-Tranceiver MCP2562 gesendet. Die CAN-Leitungen sind standardmäßig nicht terminiert (auf Wunsch können die Leitung mit 120 Ohm terminiert werden)! CAN 2.0B mit 29 bit CAN ID in Anlehnung an J1939! Die erste CAN-Nachricht wird 5s nach Systemstart geliefert.

## **CAN-ID setzen (CAN2.0B):**

Die CAN-ID's des Sensors lauten:

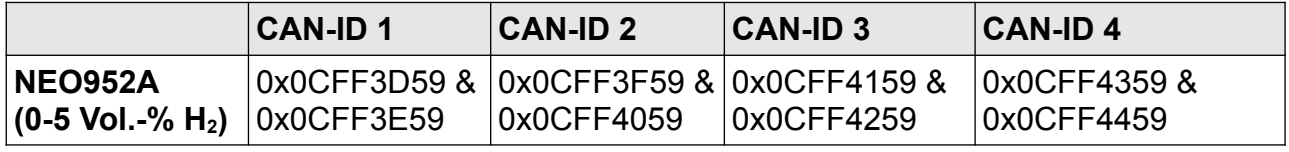

<span id="page-5-3"></span><span id="page-5-1"></span>[6](#page-5-0) Details sind der Betriebsanleitung unter Kapitel: "Instandhaltung und Service" zu entnehmen [7](#page-5-2) 0xYY beschreibt ein Maß für die eingestellte Nullpunktjustierung

<span id="page-6-8"></span><span id="page-6-2"></span>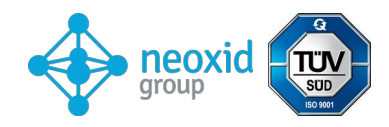

Es kann eine CAN-Nachricht gesendet werden um die Adresse zu verstellen.

0x0CFF6000 0x64 0xB3 0xE7 0xCD 0x00 0x00 0x97 0x00

erhöht die Adresse um 0x200

und

0x0CFF6000 0x6E 0xB3 0xE7 0xCD 0x00 0x00 0x97 0x00

Reduziert die Adresse um 0x200 wobei die Standard ID das Minimum vorgibt.

Die digitale Änderung der CAN-ID wird vom Sensor gespeichert und auch bei Neustart des Systems behalten.

## <span id="page-6-12"></span>**Nullpunktjustierung (CAN2.0B):**

Durch eine spezifische 8 Byte Nachricht auf der CAN-ID 0x0CFF6000 kann eine Nachjustierung vorgenommen werden. Diese ist permanent und wirkt sich auf alle ausgehenden H2-Signale aus. 0x0CFF6000 0x14 0xB3 0xE7 0xCD 0x00 0x00 0x97 0x00

<span id="page-6-0"></span>Um eine Justierung vor zu nehmen, sollte das System wasserstofffrei und mit dem richtigen Trägergas (Luft) umspült sein.[8](#page-6-1)

Der Sensor gibt die folgende Antwort zurück: 0x0CFFFF5[9](#page-6-3) 0x14 0x97 0xCD 0xE7 0xXX\* 0xXX\* 0xB3 0xYY<sup>9</sup> \*entspricht der Seriennummer des individuellen Sensorsystems.

## **Matrix Message Layout (CAN 2.0A & CAN2.0B):**

Ein dazu passendes DBC-File steht unter folgenden Adresse zum Download bereit: **[https://neoxid-cloud.de/NEO952\\_V148.dbc.zip](https://neoxid-cloud.de/NEO952_V148.dbc.zip)**

## <span id="page-6-6"></span><span id="page-6-4"></span>CAN-ID:Standard 0x630 bzw. 0x0CFF3D59<sup>10</sup>:

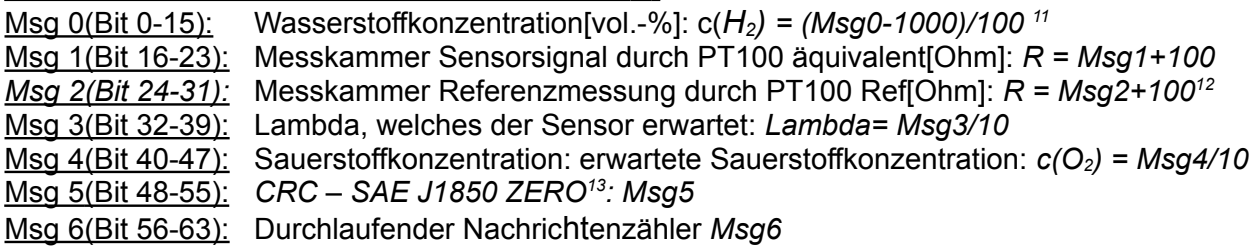

## <span id="page-6-10"></span>2. CAN-Nachricht bei CAN-ID: 0x631 bzw. 0x0CFF3E59:

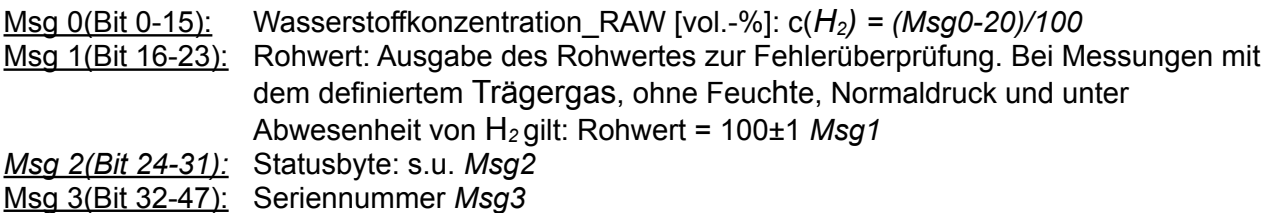

Msg 4 (Bit 48-55): Version *= (Msg4 / 10)*

Msg 5(Bit 56-63): Durchlaufender Nachrichtenzähler *Msg5*

#### **Hex Message von Sensor:**

CAN Msg1: CAN ID1 0x630 04 E2 70 CE 20 CC 00 D8

#### **Decimal Übersetzung:**

CAN Msg1: Byte0+1: 1250, Byte 2: 112, Byte 3: 206, Byte 4: 32 Byte 5: 204, Byte 6: 0, Byte 7: 216

<span id="page-6-3"></span><span id="page-6-1"></span>[<sup>8</sup>](#page-6-0) Details sind der Betriebsanleitung unter Kapitel: "Instandhaltung und Service" zu entnehmen [9](#page-6-2) 0xYY beschreibt ein Maß für die eingestellte Nullpunktjustierung

<span id="page-6-5"></span>[<sup>10</sup>](#page-6-4) Beispielhafte CAN-IDs, weitere sind möglich (Typenschild Ihres Sensors bitte beachten)

<span id="page-6-7"></span>[<sup>11</sup>](#page-6-6) Die H<sub>2</sub> Konzentration wird von -10 bis 100% ausgegeben, um evtl. Fehlerfälle ab zu bilden

<span id="page-6-9"></span>[<sup>12</sup>](#page-6-8) Die gemessene Temperatur in der Messkammer ist höher als Mediumstemperatur

<span id="page-6-11"></span>[<sup>13</sup>](#page-6-10) Beispiel: CRC(0x00 0x14 0x00 0x14 0x20 0x34 0x5A) = 0xAA

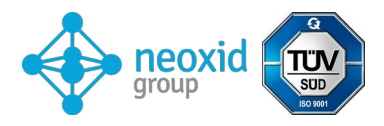

#### **Sensor Übersetzung:**

CAN Msg1: c(H2)[vol.-%]: 2,5, R-Pt[Ohm]: 212, Ref-PT[]: 306, Lambda1: 3.2, c(O2)[vol.-%]: 20.4, CRC: 0, Zähler: 216

#### **Erläuterung zum Statusbyte:**

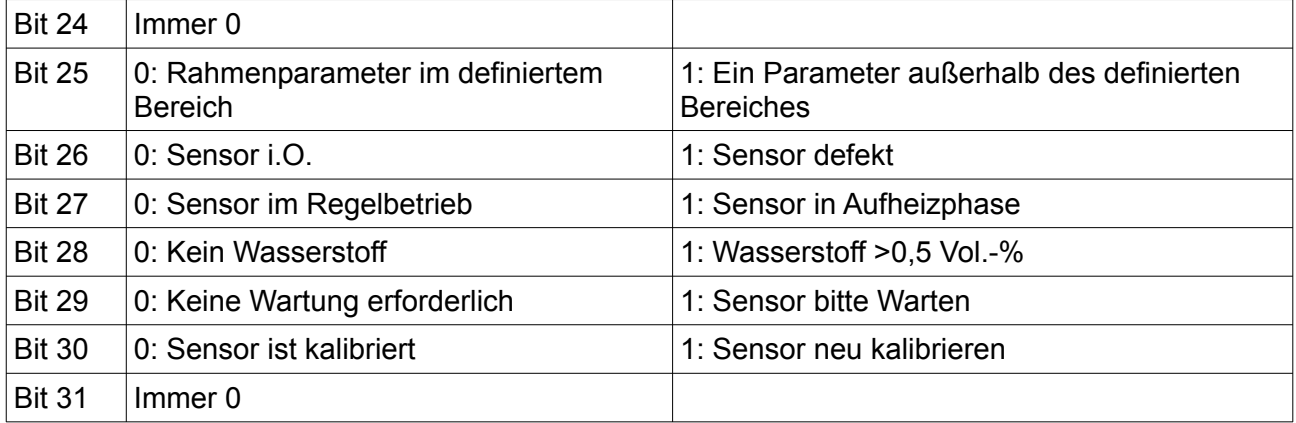

Beispiel:

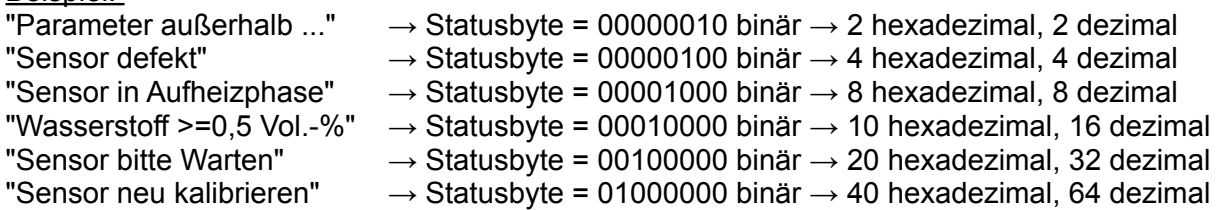

#### **Weitere CAN-Befehle (CAN2.0A):**

Baudrate auf 500 kbit/s oder 250 kbit/s verstellen: 0x680 0x78 0xB3 0xE7 0xCD 0x00 0x00 0x97 0x00

Wasserstoffsteigung neu kalibrieren bei 2% H2 in Trägergas: 0x680 0x19 0xB3 0xE7 0xCD 0x00 0x00 0x97 0x00

Beschleunigen des Vorhersage-Algorithmus: 0x680 0x82 0xB3 0xE7 0xCD 0x00 0x00 0x97 0x00

Verlangsamen des Vorhersage-Algorithmus: 0x680 0x8C 0xB3 0xE7 0xCD 0x00 0x00 0x97 0x00

Wartung initiieren: 0x680 0x00 0x77 0x61 0x72 0x74 0x75 0x6E 0x67

#### **Weitere CAN-Befehle (CAN2.0B):**

Wie bei CAN2.0A, wobei die CAN-ID nicht 0x680 sondern 0x0CFF6000 ist.

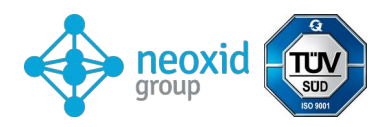

## **Analog 4-20mA – Serie I**

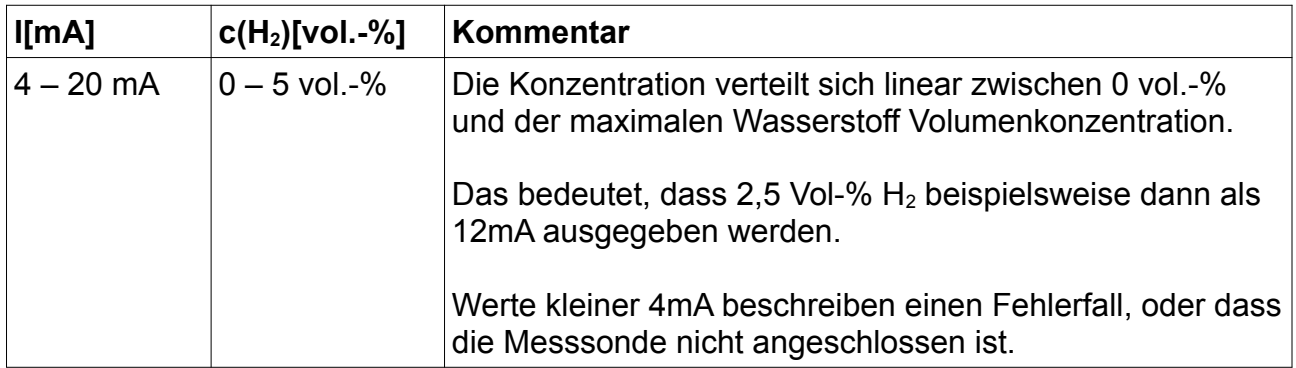

Es ist zu beachten, dass die analoge Ausgabe der Sensoren mit einem zusätzlichem Fehler behaftet sind von 2% FS. Die maximal erlaubte Bürde ist 450 Ohm.

## **Analog 0-10V – Serie I**

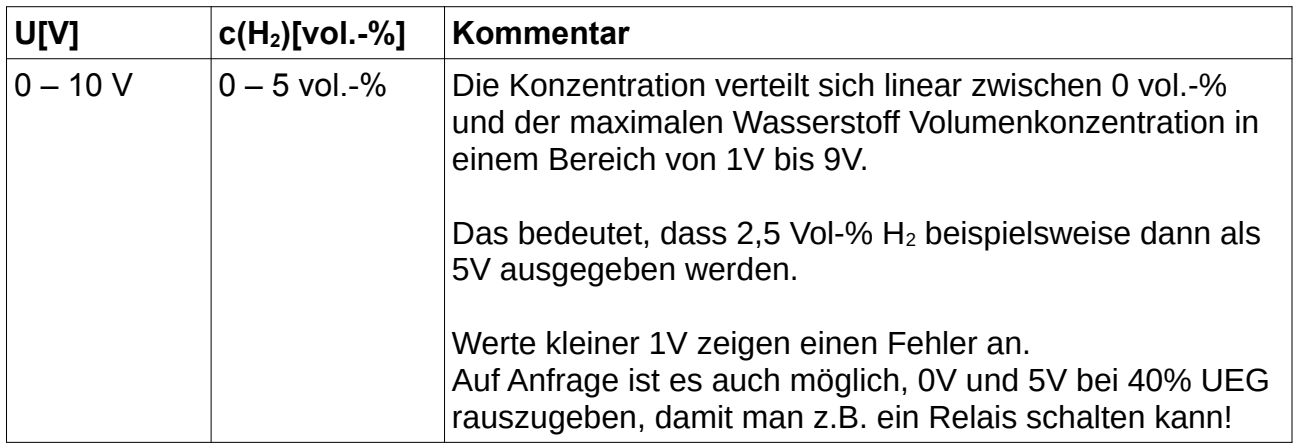

Es ist zu beachten, dass die analoge Ausgabe der Sensoren mit einem zusätzlichem Fehler behaftet sind von 2% FS. Der minimale Messwiderstand beträgt 10 kOhm.

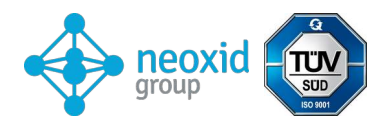

# **Digital Modbus über RS485 – Serie M RS485 (Modbus RTU) Werkseinstellungen:**

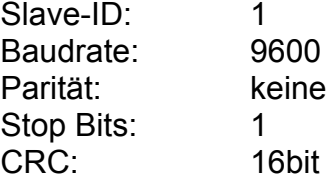

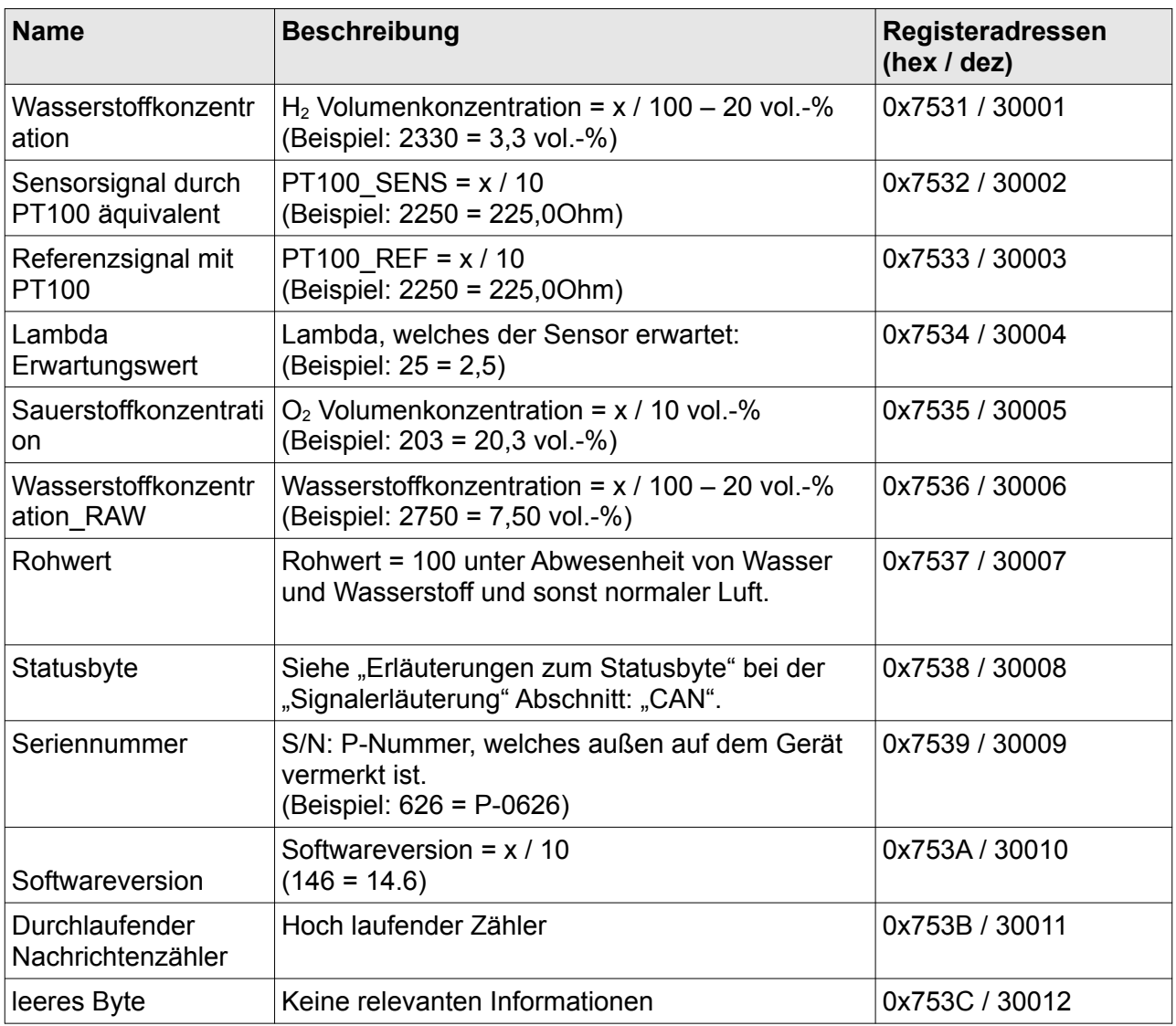

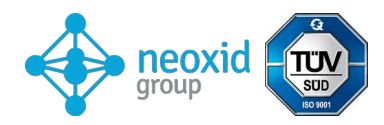

## **Holding-Register:**

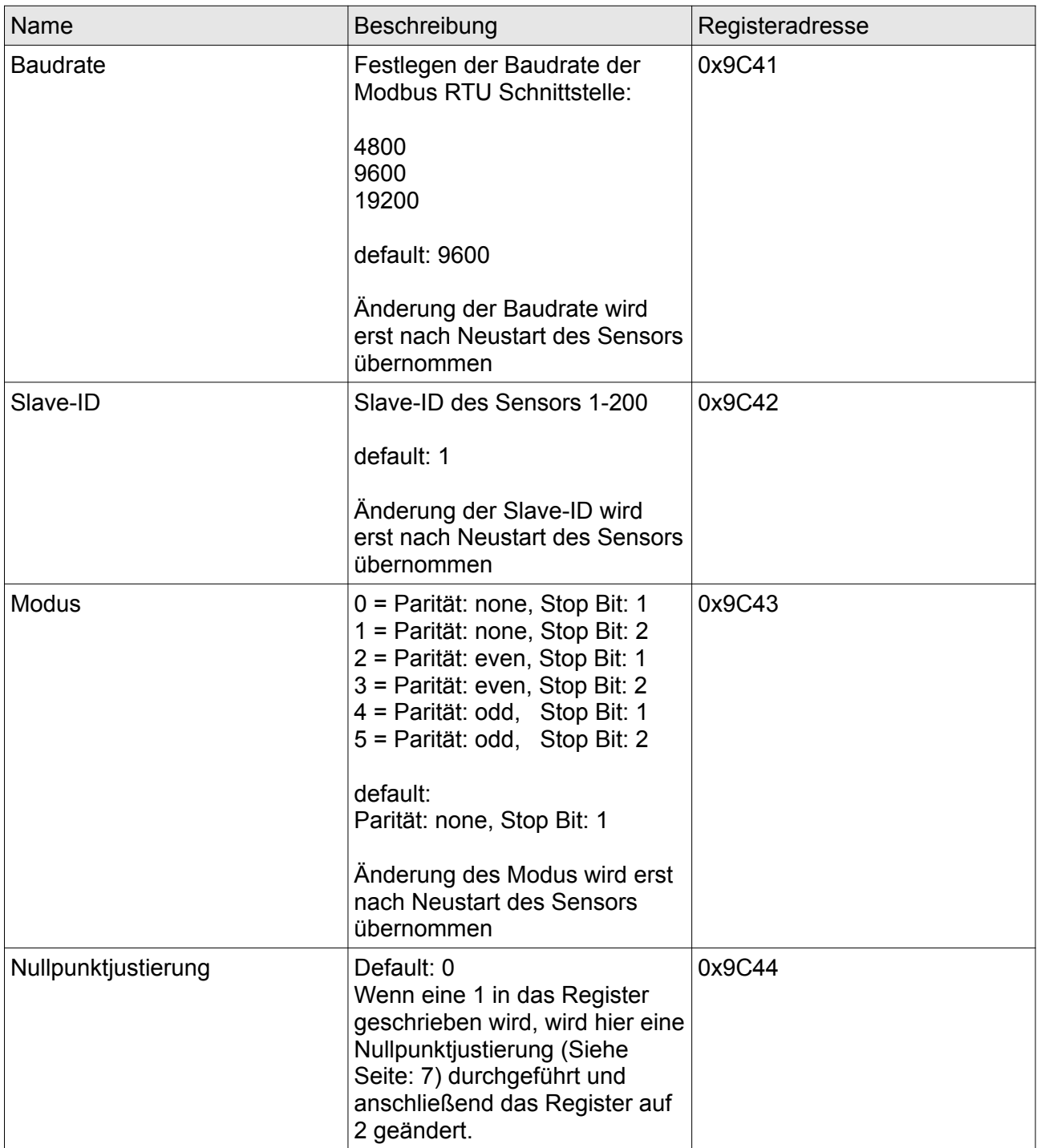

## **Informationen zu den Registern:**

Die Register sind als unsigned 16-bit integer definiert. Haben also einen Bereich von 0 bis 65535. Es sollte bei dem Auslesen mit einer SPS drauf geachtet werden, dass der Datentyp auf "Real" gesetzt wird, damit die unsigned integer auch als Komma Zahl dargestellt werden können.

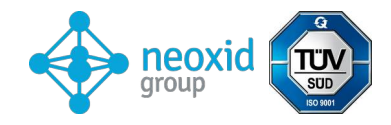

# **Mögliches Zubehör:**

## **Für den Sensor gibt es verschiedenes Zubehör. Dieses kann zusätzlich zum Sensor erworben werden.**

### **neoCANLogger**

Um die CAN-Daten des Sensors in menschlich lesbare Daten zu übertragen und auf zu zeichnen gibt es den neoCANLogger: <https://neoxid-cloud.de/Datenblatt-neoCANLogger-Display-V01.pdf>

### **flammlose Wasserstoffbrenner:**

Falls neben der Detektion von Wasserstoff dieser auch flammlos verbraucht werden soll, um entweder den Wasserstoff zu entfernen oder/und die Wärmeenergie von Wasserstoff zu nutzen, bieten wir auch katalytische Brenner in diversen Größen an: Für einen Gasvolumenstrom von bis zu 7,5m<sup>3</sup>/h: [https://neoxid-cloud.de/Datenblatt-NEO305\\_V006\\_DE\\_EN.pdf](https://neoxid-cloud.de/Datenblatt-NEO305_V006_DE_EN.pdf) Für einen Gasvolumenstrom von bis zu 74m<sup>3</sup>/h: [https://neoxid-cloud.de/Datenblatt\\_NEO324\\_V003\\_DE\\_EN.pdf](https://neoxid-cloud.de/Datenblatt_NEO324_V003_DE_EN.pdf) Für einen Gasvolumenstrom von 205m<sup>3</sup>/h: [https://neoxid-cloud.de/Datenblatt\\_NEO342\\_V004\\_DE\\_EN.pdf](https://neoxid-cloud.de/Datenblatt_NEO342_V004_DE_EN.pdf) Größere Gasvolumenströme auf Anfrage. Die Katalysatoren sind auch zur Feinreinigung von Gasen durch Entfernen von minimalen Verunreinigungen geeignet.

# **FAQ:**

Die FAQ's zu Sensoren und möglichem Zubehör sind hier zu finden: https://neoxid-cloud.de/FAQ\_V01\_DE\_EN.pdf

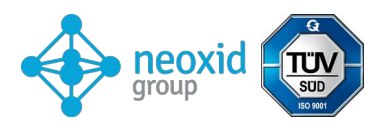

# **Datasheet H2-sensorsystem NEO952 for High temperature applications, version 15.4**

### **Product description:**

Hydrogen measuring system with temperature compensated CAN output for the determination of H2-concentration in hot media.

## **Typical application:**

Detection of hydrogen in the exhaust gas of hydrogen combustion engines  $/H_{2-}$ fuelled spark ignition engines (ICE: Internal Combustion Engine) or solid oxide fuel cells (SOFC)

## **Properties:**

- Measurements up to just above the lower explosion limit, i.e.  $0 5$  vol.%  $H_2$
- Minor cross-sensitivities to oxygen
- No sample extraction necessary for exhaust gases up to 400°C.
- Signal output via CAN 2.0 Alternatively also available as ModbusRTU 4-20mA or 0-10V version
- Factory calibrated and ready for immediate use
- Sensor must be operated with at least 4nL/min of passing gas

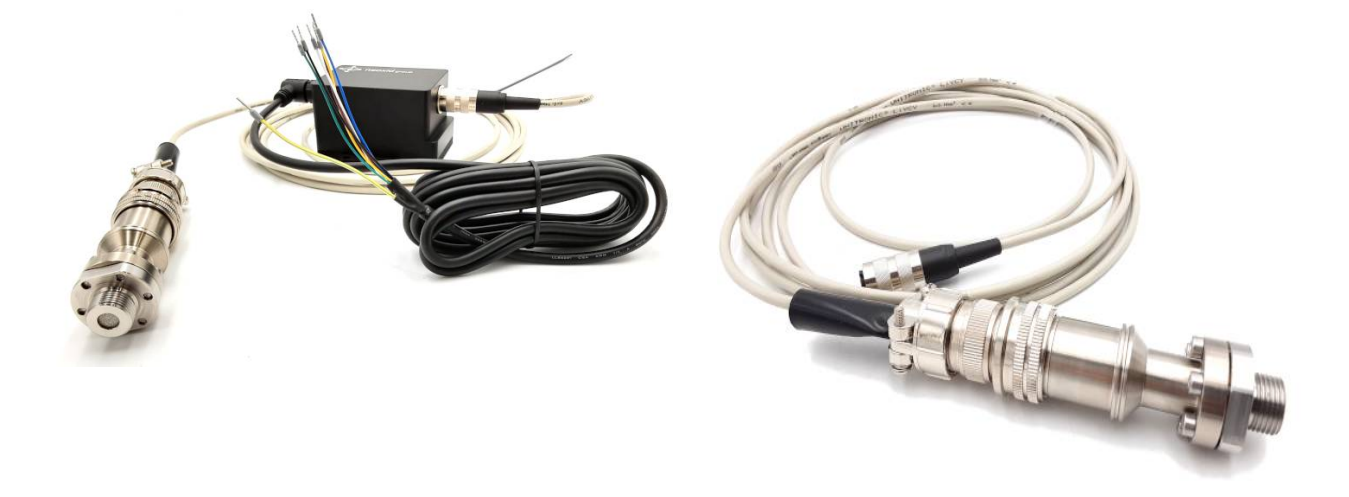

*Figure 1: H2-sensor system version NEO952A*

<span id="page-13-4"></span><span id="page-13-2"></span><span id="page-13-0"></span>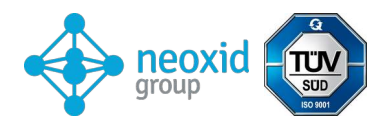

## **Sensor system characteristics - Sensor:**

| Supply voltage:                 | 12-32 V DC                                                                                                    |
|---------------------------------|----------------------------------------------------------------------------------------------------|
| Processor:                      | ATSAMD21G18, 48 MHz                                                                                                    |
| Energy consumption:             | $<$ 3 W                                                                                                    |
| $H2$ sensitivity:               | 0-5 vol.% $H_2$                                                                                                    |
| Accuracy:                       | $\sim$ ± 0,5 vol.% H <sub>2</sub>                                                                                                    |
| Detection limit:                | $<$ 0,5 vol.% H <sub>2</sub> in air at 0% r.h, RT, normal pressure                                                                                                    |
| Response time $t_{90}$ :        | < 10 s                                                                                                    |
| Decay time $t_{10}$ :           | < 10 s                                                                                                    |
| Start-up time after cold start: | <5 s until first message<br>< 70 s until quantification of the $H_2$ concentration <sup>14</sup>                                                                                                    |
| Media temperature:              | $-40^{\circ}$ C - $400^{\circ}$ C                                                                                                    |
| Ambient temperature:            | Measuring electronics are to be operated at $< 100^{\circ}$ C                                                                                                    |
| Pressure range:                 | $0.6 - 1.5$ bar absolute <sup>15</sup>                                                                                                    |
| Humidity:                       | 0 to 95% r.h. (non-condensing) <sup>16</sup>                                                                                                    |
| Carrier gas:                    | depleted air                                                                                                    |
| Cross sensitivities:            | minor oxygen, tbd $17$                                                                                                    |
| Pollutant gases:                | tbd                                                                                                    |
| Signal:                         | CAN 2.0A <sup>18</sup> (500kbit/s) via CAN controller MCP2515<br>and CAN transceiver MCP2562<br>CAN lines are not terminated!<br>CAN ID: Standard 0x630 or 1584<br>2nd CAN message with CAN ID: 0x631 or 1585<br>Alternatively on request: 4 - 20mA |
| Output/measurement interval:    | 100 ms / 10 Hz                                                                                                    |
| Resolution:                     | $100$ ppm                                                                                                    |

<span id="page-13-8"></span><span id="page-13-6"></span><span id="page-13-1"></span>[<sup>14</sup>](#page-13-0) The system is designed for continuous operation

<span id="page-13-3"></span>[<sup>15</sup>](#page-13-2) At alternative pressures, the accuracy of the hydrogen measurement cannot be guaranteed

<span id="page-13-5"></span>[<sup>16</sup>](#page-13-4) Dew point  $< 60^{\circ}$ C

<span id="page-13-7"></span>[<sup>17</sup>](#page-13-6) Sensor signal remains 2within accuracy at 6 to 20.9 vol.-% O, at no oxygen there is no signal, lambda > 1.5 is recommended

<span id="page-13-9"></span>[<sup>18</sup>](#page-13-8) Also available as CAN 2.0B

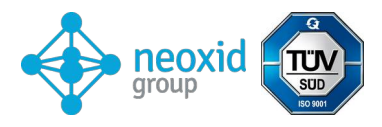

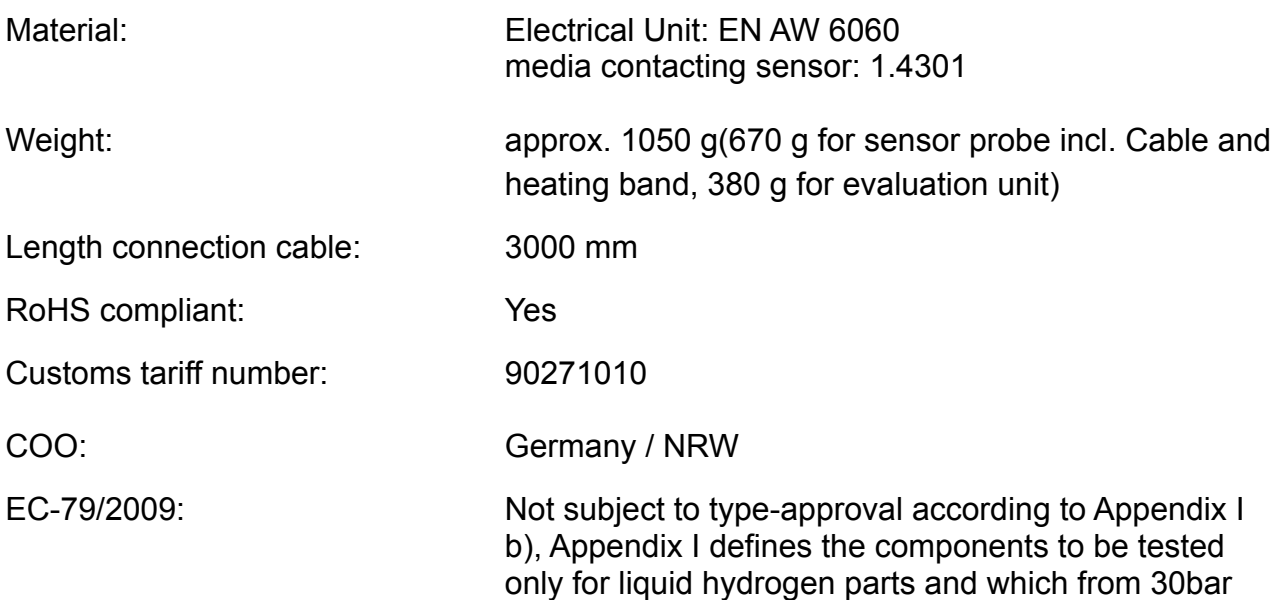

## **Operating instructions::**

The operating instructions can be downloaded from the following link:

[https://neoxid-cloud.de/Betriebsanleitung-NEO952-V01\\_DE\\_EN.pdf](https://neoxid-cloud.de/Betriebsanleitung-NEO952-V01_DE_EN.pdf)

There you will find further information on the sensor as well as on the initial commissioning.

#### **Assembly:**

<span id="page-14-0"></span>The threaded measuring probe should be screwed into the exhaust pipe vertically from above. When mounting, it must be ensured that the opening is not blocked e.g. by a condensing/liquid/freezing water film or by dust/particles (soot, rust)<sup>[19](#page-14-1)</sup>. The system has an M18x1.5 thread and a spanner size of 30. Sealing is done with a copper sealing ring (18.2 x 23.9 x 1.5 mm).

The electronics housing should be mounted in such a way that it does not get hotter than 100°C. The spatial direction is irrelevant for the electronics. The retaining pins or screws of the electronics housing may have a maximum diameter of 5.5 mm or 6.5 mm. We recommend a tightening torque of 1 Nm. The measuring probe should not be cooled down by cold (fast moving) air, otherwise slight deviations in the measured values may occur.

The measuring probe must be handled with care. It is recommended to screw on the probe with an open-ended spanner. Since the probe consists of several elements screwed together, care must be taken the entire probe is being unscrewed from a measuring stand and not just individual components. This is important because otherwise damage to the inner workings of the probe cannot be ruled out.

# **Scope of delivery:**

The scope of delivery includes:

Sensor unit with connection cable to the evaluation electronics.

<span id="page-14-1"></span>[<sup>19</sup>](#page-14-0) Sooty exhaust gases from combustion engines when operating with petrol/diesel can lead to a blockage of the sensor input.

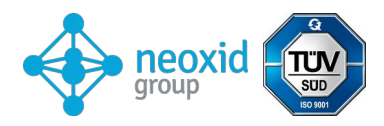

- Evaluation electronics with customer cable
- Copper sealing ring (18.2 x 23.9 x 1.5 mm)

# **Drilling template - electronics housing:**

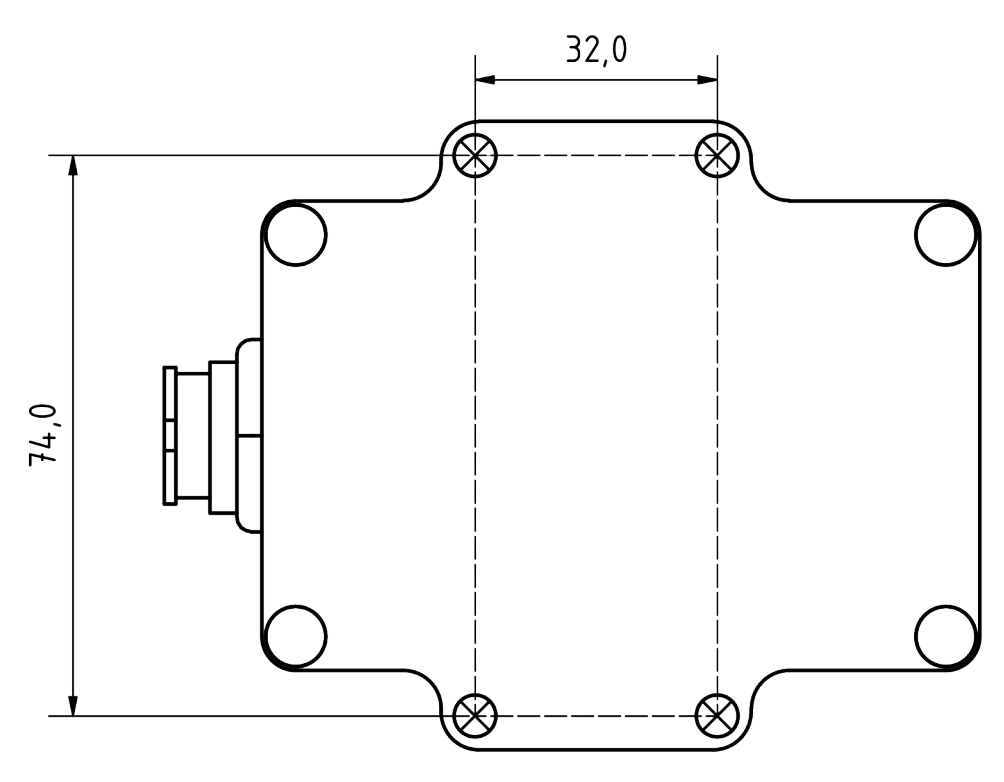

## *Figure 3b: Drilling template*

Here ist a 3D-Step-File and a 2D drawing:

## [https://neoxid-cloud.de/NEO952\\_2D\\_und\\_3D.zip](https://neoxid-cloud.de/NEO952_2D_und_3D.zip)

## **electrical PIN-assigment**

Gehäusestecker

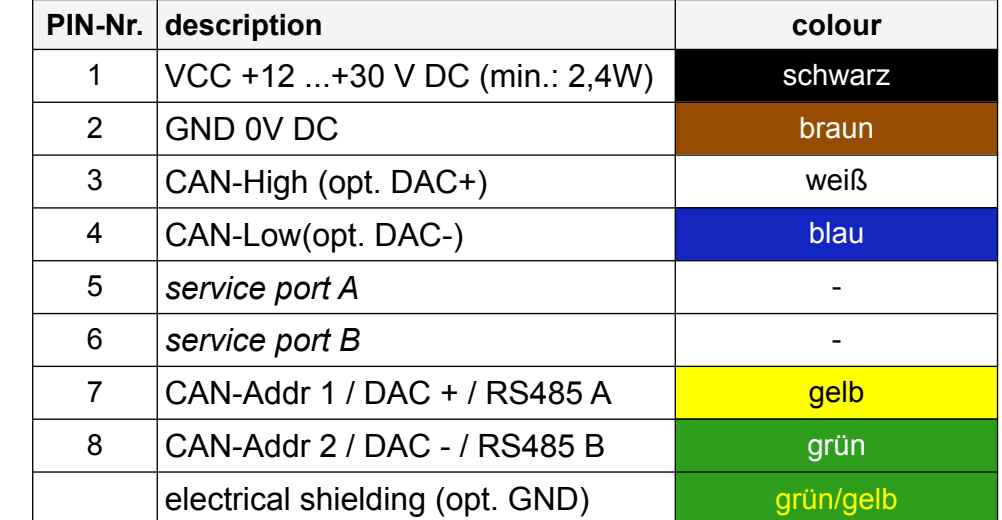

8-Poliger Gehäusestecker: Amphenol LTW: ABD-08RMMS-LC7001 8-Polige Kabelbuchse: Amphenol LTW: BD-08BFFA-LL7001

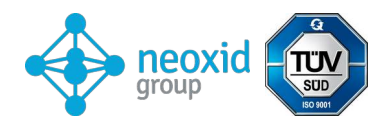

## **CAN 2.0A - Series A (11-bit identifier / "Base frame format"):**

The data is sent via CAN with the CAN controller MCP2515 and the CAN transceiver MCP2562. The CAN lines are not terminated by default (on request the line can be terminated with 120 Ohm)! CAN 2.0B with 29 bit CAN ID following J1939! first CAN message after 5s at system startup

## **Set CAN ID (CAN2.0A):**

The CAN-ID's of the sensor:

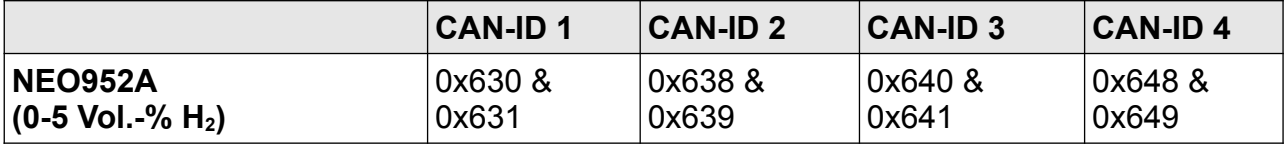

A CAN message can be sent to change the address. 0x680 0x64 0xB3 0xE7 0xCD 0x00 0x00 0x97 0x00 raises the adress by 0x08 and 0x680 0x6E 0xB3 0xE7 0xCD 0x00 0x00 0x97 0x00 Reduces the address by 0x08 where the default ID sets the minimum.

#### **Zero adjustment (CAN2.0A):**

By means of a specific 8 byte message on the CAN-ID 0x680 a post adjustment can be made. This is permanent and affects all outgoing H2 signals.

0x 680: 0x14 0xB3 0xE7 0xCD 0x00 0x00 0x97 0x00

To make an adjustment, the system should be hydrogen-free and purged with the proper carrier gas (oxygen-depleted air).

<span id="page-16-0"></span>The sensor returns the following response: 0x361: 0x14 0x97 0xCD 0xE7 0xXX\* 0xXX 0xB3 0xYY<sup>[20](#page-16-1)</sup> \* corresponds to the serial number of the individual sensor system.

#### **CAN2.0B - Series A (29-Bit-Identifier / "Extended frame format")**

The data is sent via CAN with the CAN controller MCP2515 and the CAN transceiver MCP2562. The CAN lines are not terminated by default (on request the line can be terminated with 120 Ohm)! CAN 2.0B with 29 bit CAN ID following J1939! first CAN message after 5s at system startup

#### **Set CAN ID (CAN2.0B):**

The CAN-ID's of the sensor:

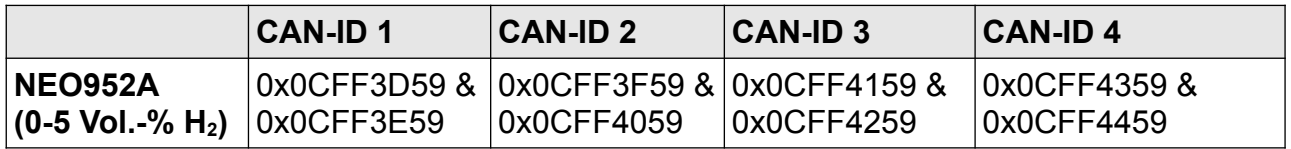

<span id="page-16-1"></span>[20](#page-16-0) 0xYY describes a measure for the set zero point adjustment

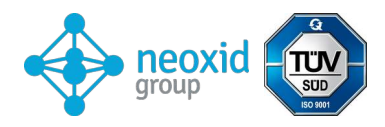

A CAN message can be sent to change the address. 0x0CFF6000 0x64 0xB3 0xE7 0xCD 0x00 0x00 0x97 0x00 Raises the adress by 0x200 and 0x0CFF6000 0x6E 0xB3 0xE7 0xCD 0x00 0x00 0x97 0x00 Reduces the address by 0x08 where the default ID sets the minimum.

## <span id="page-17-6"></span>**Zero adjustment (CAN2.0B):**

By means of a specific 8 byte message on the CAN-ID 0x0CFF6000 a post adjustment can be made. This is permanent and affects all outgoing H2 signals.

0x0CFF6000: 0x14 0xB3 0xE7 0xCD 0x00 0x00 0x97 0x00

To make an adjustment, the system should be hydrogen-free and purged with the proper carrier gas (oxygen-depleted air).

The sensor returns the following response: 0x0CFFFF59: 0x14 0x97 0xCD 0xE7 0xXX\* 0xXX 0xB3 0xYY[21](#page-17-1)

<span id="page-17-0"></span>\* corresponds to the serial number of the individual sensor system.

### **CAN Matrix Message Layout (CAN 2.0A & CAN2.0B):**

CAN ID: Default 0x630 or 0x0CFF3D59:

<span id="page-17-2"></span>Msg0(Bit 0 - 15): Hydrogen concentration [vol.-%]: c(*H2) = (Msg0-1000)/100 [22](#page-17-3)* Msg1(Bit 16 - 23): Measuring chamber sensor signal by PT100 equivalent [Ohm]: R = *Msg1+100*  Msg2 (Bit 24 - 31): Measuring chamber reference measurement by PT100[Ohm]: R = *Msg2+100* Msg3(Bit32 - 39): Lambda Expected value: Lambda expected by the sensor: Lambda= *Msg3/10* Msg4(Bit40 - 47): Oxygen concentration: expected oxygen concentration: c(O2) = *Msg4/10* Msg5 (Bit48 - 55): CRC - SAE J1850 ZERO<sup>[23](#page-17-5)</sup>: Msg5 Msg 6(Bit 56 - 63): Continuous message counter *Msg6*

#### <span id="page-17-4"></span>CAN ID: Default 0x631 or 0x0CFF3E59:

Msg0(Bit 0-15): Hydrogen concentration\_RAWvol.-%]: c(H2) = *(Msg0-20)/100*  Msg1(Bit 16-23): Raw value: Output of the raw value for error checking. For measurements with the defined carrier gas, without humidity, normal pressure and in the absence of H2, the following applies: Raw value = 100±1 *Msg1*

Msg2 (Bit 24 - 31): Status byte: see below. *Msg2*

Msg3(Bit32 - 47): Serial number *Msg3*

Msg4(Bit48 - 55): Version = *(Msg4 / 10)*

Msg 5(Bit 56 - 63): Continuous message counter *Msg5*

#### **Example Interpretation of CAN Messages:**

#### **Hex Message from the sensor:**

CAN Msg1: CAN ID1 0x630 04 E2 70 CE 20 CC 00 D8

#### **Decimal Translation:**

CAN Msg1: Byte0+1: 1250, Byte 2: 112, Byte 3: 206, Byte 4: 32 Byte 5: 204, Byte 6: 0, Byte 7: 216

<span id="page-17-5"></span>[23](#page-17-4) Example: CRC(0x00 0x14 0x20 0x34 0x5A) = 0xAA

<span id="page-17-1"></span>[<sup>21</sup>](#page-17-0) 0xYY describes a measure for the set zero point adjustment

<span id="page-17-3"></span>[<sup>22</sup>](#page-17-2) The  $H_2$  concentration is output from -10 to 100% in order to map possible error cases.

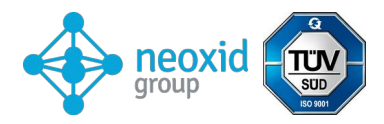

#### **Sensor Translation:**

CAN Msg1: c(H2)[vol.-%]: 2.5, R-Pt[Ohm]: 212, Ref-PT[]: 306, Lambda1: 3.2, c(O2)[vol.-%]: 20.4, CRC: 0, Counter: 216

#### **Explanation of the status byte:**

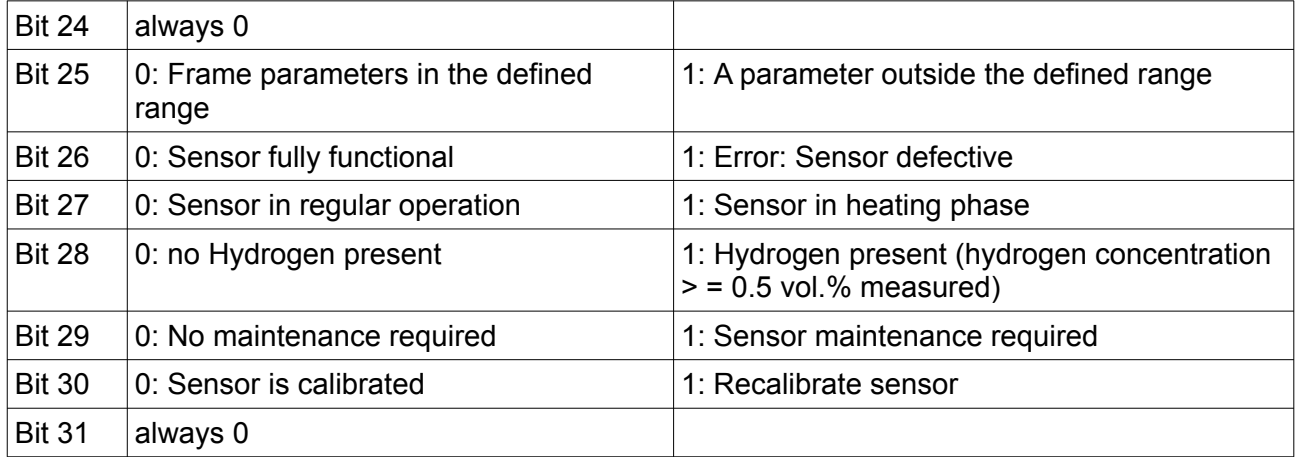

Example:

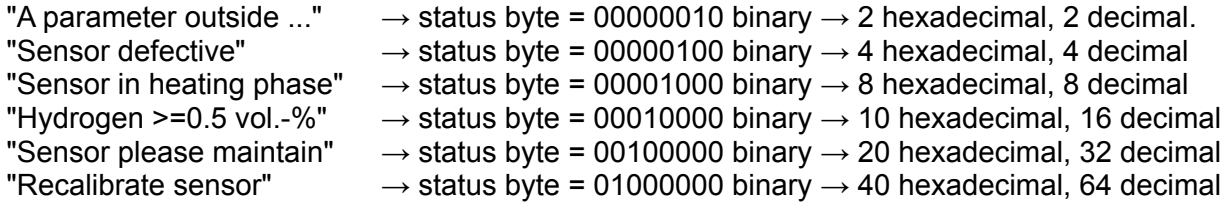

Here is the DBC-File: **[https://neoxid-cloud.de/NEO952\\_V148.dbc.zip](https://neoxid-cloud.de/NEO952_V148.dbc.zip)**

#### **Other CAN commands (CAN2.0A):**

Set baud rate to 500 kbit/s or 250 kbit/s: 0x680 0x78 0xB3 0xE7 0xCD 0x00 0x00 0x97 0x00

Recalibrate hydrogen slope at 2% H2 in carrier gas: 0x680 0x19 0xB3 0xE7 0xCD 0x00 0x00 0x97 0x00

Speed up prediction algorithm: 0x680 0x82 0xB3 0xE7 0xCD 0x00 0x00 0x97 0x00

Slow down the prediction algorithm: 0x680 0x8C 0xB3 0xE7 0xCD 0x00 0x00 0x97 0x00

Initiate maintenance: 0x680 0x00 0x77 0x61 0x72 0x74 0x75 0x6E 0x67

## **Further CAN commands (CAN2.0B):**

As for CAN2.0A, whereby the CAN ID is not 0x680 but 0x0CFF6000.

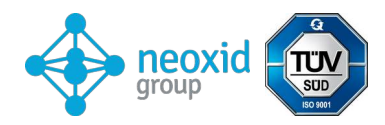

## **Analogue 4-20mA - Series I**

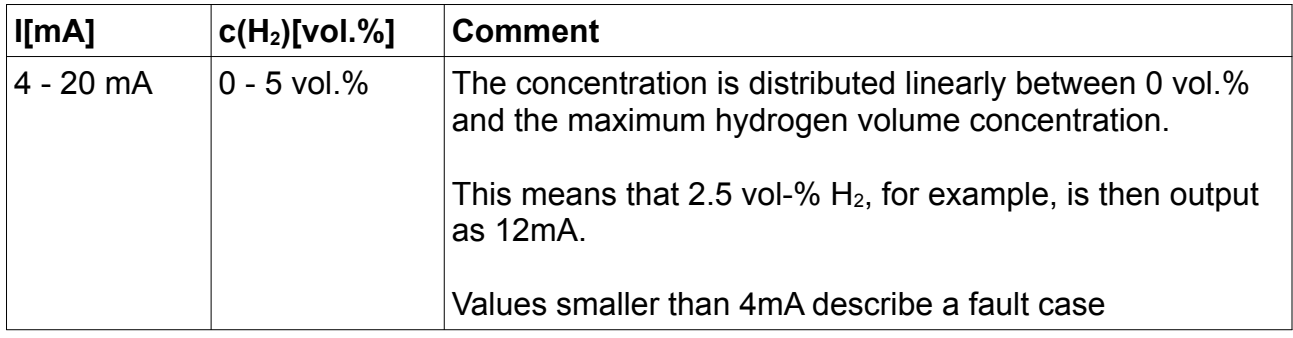

Please note, that the analogue output has a additional  $\pm 2\%$  FS measuring error. The maximum permissible load is 450 ohms.

## **Analogue 0-10V - Series I**

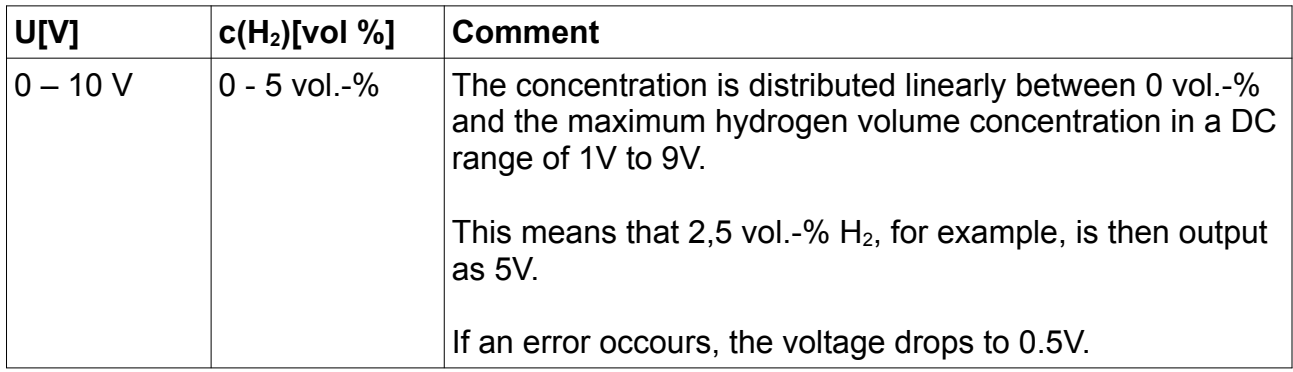

Please note, that the analogue output has a additional  $\pm 2\%$  FS measuring error. The minimum measuring resistor is 10 kOhm.

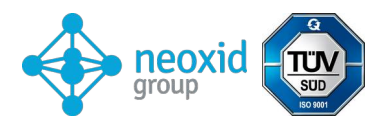

# **Digital Modbus via RS485 - Series M RS485 (Modbus RTU) Factory settings:**

Slave ID: 1<br>Baud rate: 9600 Baud rate: Parity: none Stop Bits: 1<br>CRC: 16bit CRC:

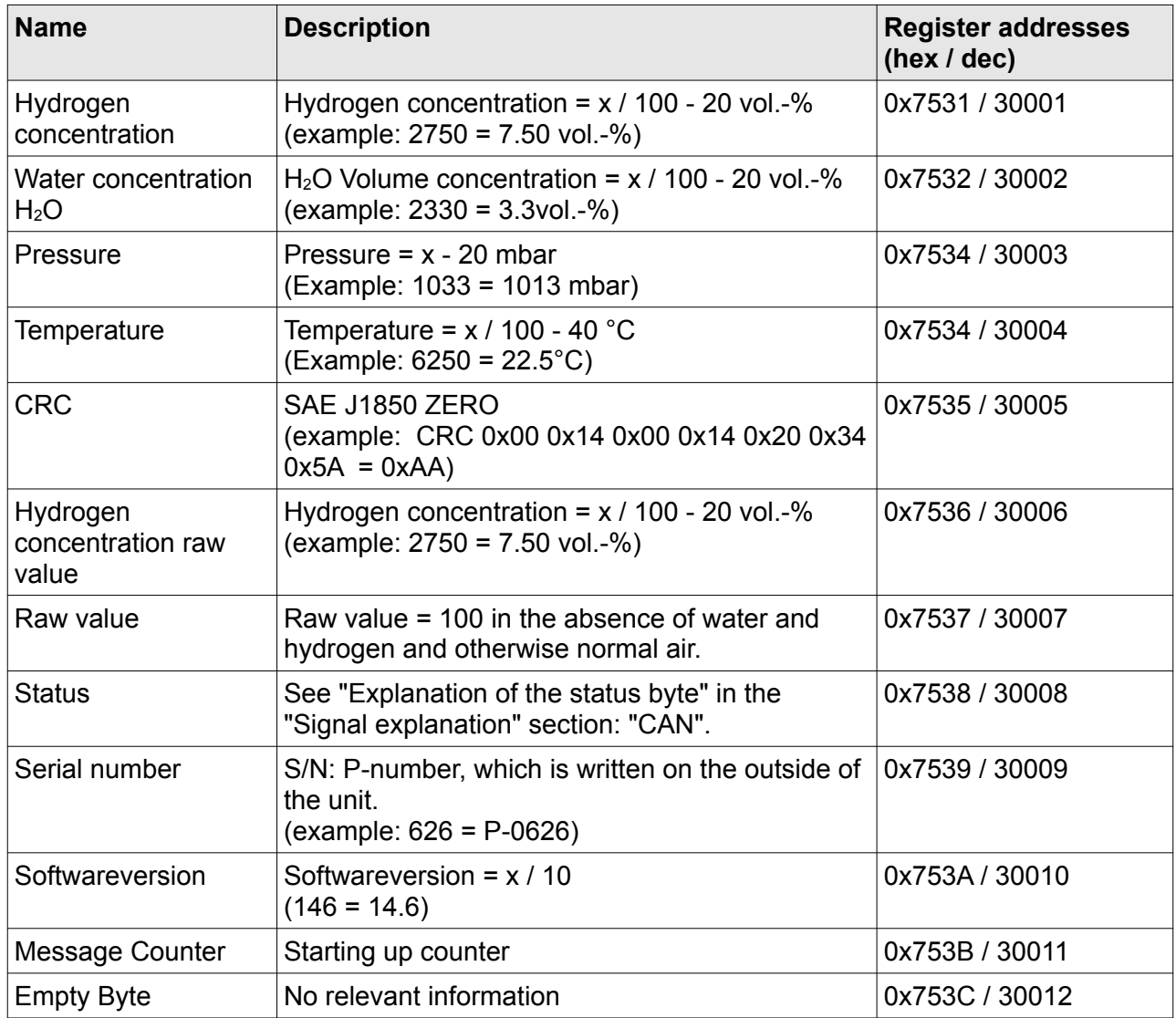

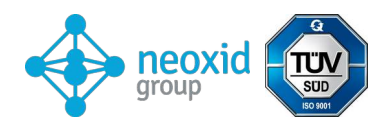

## **Holding Register:**

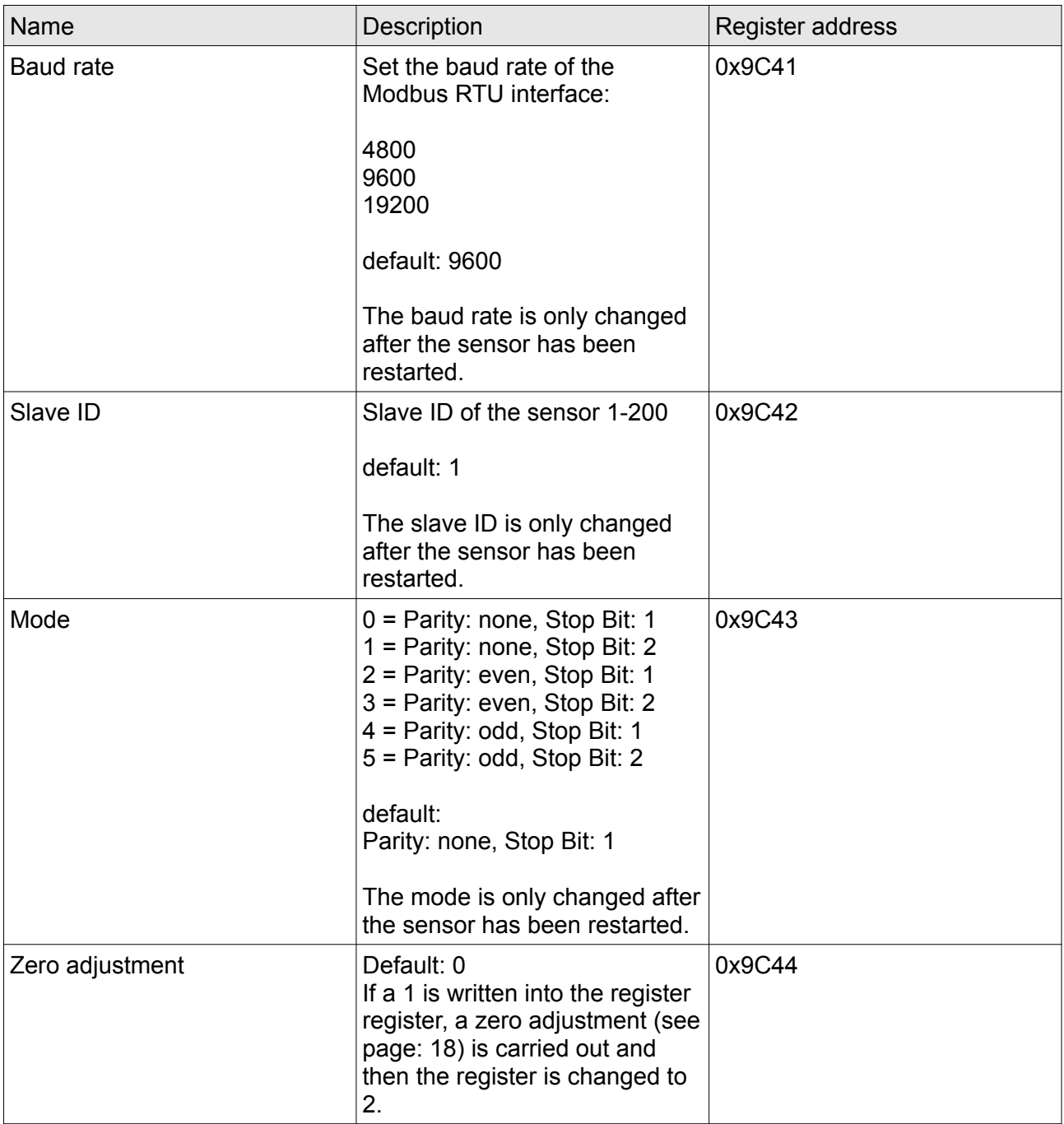

## **Information on the registers:**

The registers are defined as unsigned 16-bit integer. When reading out with a PLC, it should be ensured that the data type is set to "Real" so that the unsigned integer can also be represented as a decimal number.

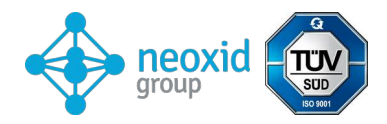

### **Possible accessories:**

There are various accessories for the sensor. These can be purchased in addition to the sensor.

### **neoCANLogger**

The neoCANLogger is used to transfer and record the CAN data of the sensor into human readable data:

<https://neoxid-cloud.de/Datenblatt-neoCANLogger-Display-V01.pdf>

### **flameless hydrogen burners:**

If, in addition to detecting hydrogen, it is also to be consumed without a flame, either to remove the hydrogen or/and to use the heat energy of hydrogen, we also offer catalytic burners in various sizes:

For a gas volume flow of up to  $7.5m^3/h$ : [https://neoxid-cloud.de/Datenblatt-NEO305\\_V006\\_DE\\_EN.pdf](https://neoxid-cloud.de/Datenblatt-NEO305_V006_DE_EN.pdf) For a gas volume flow of up to  $74m^3/h$ : [https://neoxid-cloud.de/Datenblatt\\_NEO324\\_V003\\_DE\\_EN.pdf](https://neoxid-cloud.de/Datenblatt_NEO324_V003_DE_EN.pdf) For a gas volume flow of  $205m^3/h$ : [https://neoxid-cloud.de/Datenblatt\\_NEO342\\_V004\\_DE\\_EN.pdf](https://neoxid-cloud.de/Datenblatt_NEO342_V004_DE_EN.pdf) Larger gas volume flows on request. The catalysts are also suitable for fine purification of gases by removing minimal impurities.

# **FAQ:**

The FAQ's for sensors and possible accessories can be found here: [https://neoxid-cloud.de/FAQ\\_V01\\_DE\\_EN.pdf](https://neoxid-cloud.de/FAQ_V01_DE_EN.pdf)